Espace pédagogique de l'académie de Poitiers > Mathématiques-Sciences > [https://ww2.ac-poitiers.fr/math\\_sp/spip.php?article659](https://ww2.ac-poitiers.fr/math_sp/spip.php?article659) - Auteur : Thierry Pasquier

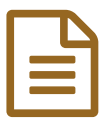

## E Introduction aux radicaux<br>
and the 20/11/2014

*Descriptif :*

Déterminer la racine carrée de 2 au moyen de deux approches : à partir de 2 carrés d'aire 1m², en construire un d'aire 2m², et une approche en utilisant geoGebra : construire un carré d'aire variable puis régler son aire sur 2 pour approcher le nombre  $\sqrt{2}$ .

*Sommaire :*

Calculs sur les radicaux

Calculs sur les radicaux

Calculs sur les radicaux : deux approches du nombre  $\sqrt{2}$  :

A partir de 2 carrés d'aire 1 m², en construire un d'aire 2 m² et en mesurer un côté.

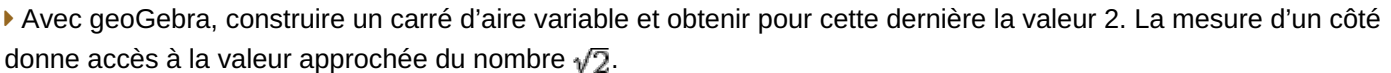

**I**II [Introduction](https://ww2.ac-poitiers.fr/math_sp/sites/math_sp/IMG/doc/introductionauxradicaux.doc) aux radicaux (word de 88.5 ko) 2 activités pour approcher le nombre racine de 2. Fichier [geoGebra](https://ww2.ac-poitiers.fr/math_sp/sites/math_sp/IMG/ggb/introductionauxradicaux.ggb) résultant de l'activité. (Fichier GeoGebra de 3.7 ko)

 **Académie de Poitiers** Avertissement : ce document est la reprise au format pdf d'un article proposé sur l'espace pédagogique de l'académie de Poitiers. Il ne peut en aucun cas être proposé au téléchargement ou à la consultation depuis un autre site.